## SAP ABAP table BSP\_WD\_VIEWAREA\_CONTENT {View area content (runtime)}

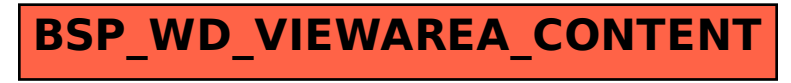